## SAP ABAP table V T7CNRA {Generated Table for View}

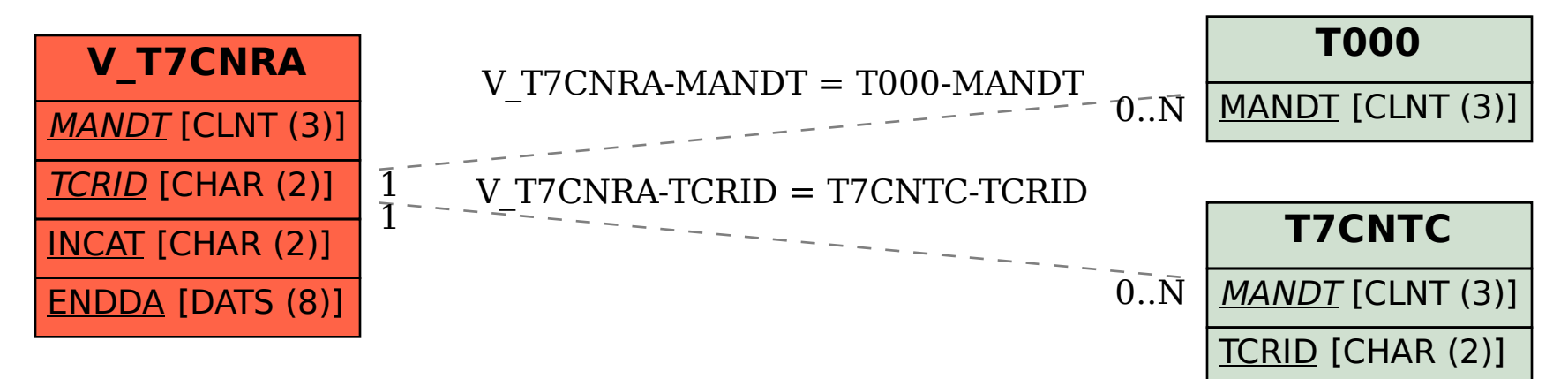